# Memory Estimating Worksheet v1.6

For WebSphere v6 Applications running under Linux for zSeries, and VM.

This worksheet accompanies the paper: "How to Architect WebSphere on Linux for zSeries" This worksheet computes the memory allocations for your production LPAR only. You may enter data in the green fields.

## Step 1

Estimate the memory required for your different WebSphere applications. Enter the application name in Column A, and the memory estimate in column E.

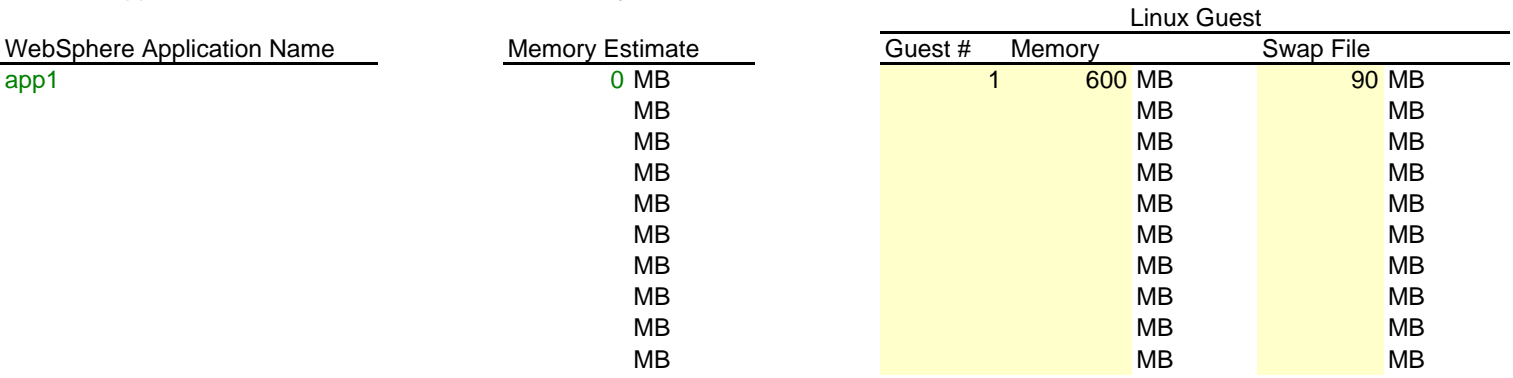

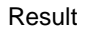

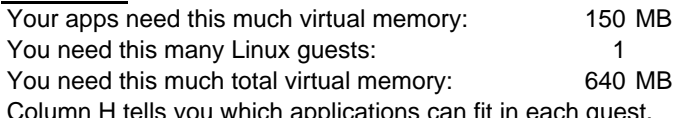

<sub>cii</sub>s you which applications can Column I tells you how much memory to allocate for each guest. Column K tells you the swap file size for each Linux guest.

#### Assumptions:

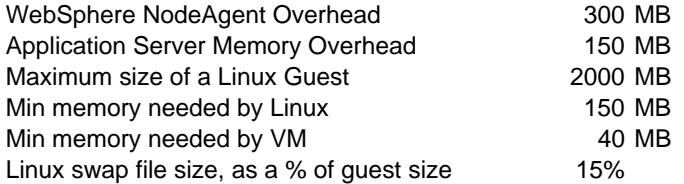

### Step 2

There is no data you need to enter in this step. This step shows how the real memory needs to be assigned to the VM LPAR.

### Result

Your apps need this much real memory: 400 MB

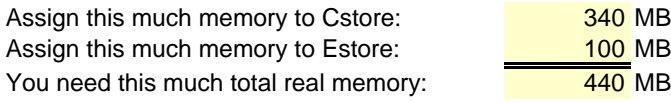

### Assumptions:

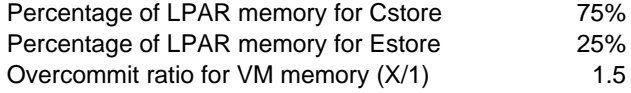

END